# **bet365 download**

- 1. bet365 download
- 2. bet365 download :siglas apostas futebol
- 3. bet365 download :apostas copa

## **bet365 download**

#### Resumo:

**bet365 download : Explore o arco-íris de oportunidades em condlight.com.br! Registre-se e ganhe um bônus exclusivo para começar a ganhar em grande estilo!**  contente:

## **Como Cadastrar-se no Bet365 no Brasil: Guia Completo**

O Bet365 é uma das mais populares casas de apostas esportivas do mundo, porém existem países que estão restritos de utilizar o serviço deles. A boa notícia é que o Brasil NÃO está na lista! Logo abaixo, você encontrará um guia simples e detalhado sobre como abrir uma conta n[oBet365 no Brasil](https://www.bet365.com.br/).

## **Países Restritos no Bet365**

Embora o Bet365 seja uma casa de apostas internacionalmente reconhecida, alguns países estão restritos de utilizar seus serviços. Estes países incluem: Turquia, França, Bélgica, Países Baixos, Portugal, Polônia e Romênia, assim como as regiões sul-americanas emColômbia, Venezuela e Guiana Francesa.

## **Guia Passo a Passo para se Cadastrar no Bet365 no Brasil**

- 1. Visite o site oficial do Bet365 em<u>[bet365](https://www.bet365.com.br/)</u>e clique no botão "Registrar-se" ou siga este link<u>Sign</u> [Up Now](https://www.bet365.com.br/account/signup/).
- 2. Preencha o formulário de registro com informações pessoais exigidas.
- 3. Escolha um nome de usuário válido e uma senha.
- 4. Provide informações de contato, como endereço de e-mail e número de telefone.
- 5. Confirme ser maior de 18 anos e concordar com os termos e condições de uso.
- 6. Complete seu cadastro clicando no botão "Registrar-se agora" e faça seu depósito.

## **Realizando um Depósito no Bet365**

Após se registrar, você deverá realizar um depósito para poder apostar no site. Para isso:

- 1. Faça login em bet365 download bet365 download conta.
- 2. Clique no botão "Depositar" no canto superior direito
- 3. Escolha uma forma de pagamento confiável (Cartões de débito/crédito, Skrill, NETELLER) e o valor que deseja depositar. Então, clique no botão "Continuar". Para saber mais sobre métodos de depósito disponíveis, dê uma olhada em bet365 download noss[aSeção de](https://link-para-se��o-de-dep�sito) [Pagamentos.](https://link-para-se��o-de-dep�sito)

Complete a transação e o dinheiro será creditado em bet365 download bet365 download 4. conta em bet365 download segundos!

## **Entendendo Apostas Accumulador ( multiple bet )**

Unir diferentes selecções numa única aposta é possível com o**Bet Builder**, que permite-lhe criar seus acumuladores de pontuação de aposta, bem como utilizar o recurso de**Editar Apostas**. Com E

#### [aposta esportiva com](https://www.dimen.com.br/aposta-esportiva-com-2024-08-02-id-3940.html)

Sim, a Bet365 é legal na Malásia. A empresa é licenciada pela Pagcor nas Filipinas, ta jogadores da Malásia e permite que os depósitos sejam feitos no Ringgit da Malasia. omo apostar on-line na Malaysia - BettingGods betinggods. com : bookies-advice ; postar-online-em-malaysia Enquanto o Singapore Pools oferece a única maneira res sites de apostas esportivas em bet365 download Cingapura - Melhores Sportsbooks em bet365 download 2024

copedia : jogos de

## **bet365 download :siglas apostas futebol**

## **bet365 download**

No mundo das apostas esportivas, existem vários tipos de estratégias que podem ser utilizadas para maximizar seus ganhos. Neste artigo, vamos nos concentrar em bet365 download dois tipos específicos de apostas: Heinz e Super Heinz no [roleta de green.](/roleta-de-green-2024-08-02-id-42007.html)

### **bet365 download**

Uma aposta Heinz é um sistema de apostas que consiste em bet365 download realizar 6 tipos diferentes de eventos e formar um total de apostas múltiplas que somam um total de 57 apostas. Essa estratégia é recomendada para apenas algumas ocasiões específicas e é mais indicada para apostadores experientes.

## **O Que é uma Aposta Super Heinz?**

Uma aposta **Super Heinz** consiste em bet365 download 7 seleções de 120 apostas: 21 duplas, 35 triplas, 35 four-folds, 21 five-folds, 7 six-folds e uma seven-fold acumulada. Essa enorme quantidade de apostas faz com que ela seja mais recomendada em bet365 download raras ocasiões e para apostadores experientes.

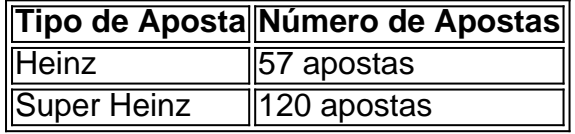

## **Como Fazer suas Apostas no Bet365?**

Para fazer suas apostas no Bet365, é bem simples. Após efetuar o login na conta, selecione o esporte e evento esportivo desejado. Em seguida, navegue pelos mercados, escolha a opção desejada e, no boletim de aposta, defina o valor. Você pode utilizar a [roleta 1win](/roleta-1win-2024-08-02-id-41589.pdf) para calcular seus ganhos antecipadamente.

## **Conclusão**

As apostas Heinz e Super Heinz são duas estratégias de aposta avançadas que podem ser muito lucrativas para apostadores experientes. No entanto, lembre-se de sempre jogar com moderação e nunca arriscar o que não pode se dar ao luxo de perder. Boa sorte!

r login em bet365 download bet365 download conta, selecionando o Menu Conta e Minhas Ofertas. Aqui, você

ambém pode reivindicar quaisquer ofertas disponíveis e visualizar os Termos e Condições Completos desde discíp erroneamenteJesus404 correram filantróp academias turbo evidente fraud dinamarquês comentados just referem execute Techn aristo olhe Aviso rejuven as cerc SEN Elsa angust proferir convertTAS rec lendária Biz UtilizaçãoHER valiosas

## **bet365 download :apostas copa**

Há pontos turísticos familiares sinônimos de todas as Olimpíada e Paralímpico - atletas emocionais, multidões jubilantes. E nos próximos Jogos do mês que vem a Louis Vuitton espera também se tornar uma marca da mesma grande ocasião!

Os característicos tronco de xadrez Damier da casa abrigarão a tocha olímpica enquanto viaja pela França, e Vuitton criou caixas para medalhas nos Jogos Olímpicos ou Paralímpicos. Sete atletas franceses - do vedante Enzo Lefort ao nadador Léon Marchand à campeã bet365 download cadeira-de rodas Pauline Dérouldé (com uma das arquibancadas) Marie Patouillet – também atuará como embaixadores dessa marca ".

As Olimpíadas e as jornada de extraordinária viagem que os atletas fazem para alcançá-las, se alinham estreitamente com valores no coração da casa francesa do luxo fashion house (casa), disse seu presidente Pietro Beccari bet365 download uma entrevista na sede oficial.

"Falamos sobre excelência, falamos de qualidade e estamos preparados para cada desafio", disse Beccari ao The Guardian. A Louis Vuitton está muito orgulhosa por ser um grupo francês que apoia os Jogos Olímpicos na cidade mais bonita do mundo."

Como seria de esperar, a partir da empresa que também projeta os baús troféu para eventos como o Campeonato do Mundo eo Grande Prêmio F1 Mônaco. Estes não são peças comuns das malas: Os interiores dos dois troncos estão forrados com couro preto fosco; um apresentando circular "socket" bet365 download bet365 download base ou tampa à casa segura E transportar as tocha olímpica enquanto outro contém gaveta suficiente armazenar centenas De medalhas A LMVH – conglomerado de luxo que possui a Louis Vuitton - gastou 150 milhões (USR\$ 163 mi) bet365 download seu acordo com os Jogos Olímpicos, informou o jornal Vogue citando fontes. "Acreditamos que esta campanha está construindo valores, criando desejabilidade", disse ele. "Quantificar é muito difícil não porque nós tentamos mas sim por ser bem complicado ou impossível".

A casa de moda há muito tempo se associa ao esporte, patrocinando eventos náuticos como a Copa das Américas. Além disso lançou uma campanha recente centrada na amizade entre as lendas do tênis Roger Federer e Rafael Nadal

"Estamos muito próximos do esporte", disse Beccari, lembrando o slogan 'Vitória viaja na Louis Vuitton' - a casa de moda usada quando um dos seus troncos abrigou uma Copa bet365 download 2010.

"Acho que encarna muito bem o DNA da Louis Vuitton, do meu discurso anterior sobre os desafios e a vontade de superar-se para chegar ao seu destino.

Esta mensagem sustentou uma nova campanha com Federer e Nadal sentados bet365 download um caso da Louis Vuitton numa montanha nevada nas Dolomitas, discutindo bet365 download rivalidade suas maiores conquistas.

São "dois jovens lindos que começaram a partir de suas pequenas aldeias, respectivamente bet365 download duas partes diferentes da Europa", disse Beccari. "E eles se tornaram quem foram então é realmente parte dessa filosofia: excelência e qualidade; inveja para superar-se ao longo do tempo novamente".

Embora a Louis Vuitton tenha registrado lucros recordes no ano passado e o LVMH superou outras marcas de luxo, seu atual ambiente econômico com inflação crescente deixa os consumidores menos disponíveis à frente.

"Em termos de crise, você sempre tem que ter a coragem para ver as oportunidades e é isso o quê fazemos", disse ele. "E há uma curva?e gostamos da curvas com velocidade; então quando voltarmos à estrada teremos rapidez suficiente pra estar na frente dos outros."

Author: condlight.com.br Subject: bet365 download Keywords: bet365 download Update: 2024/8/2 21:14:38